#### **CSE502: Foundations of Parallel Programming**

## Lecture 13: Task Affinity with Hierarchical Place Trees

Vivek Kumar

Computer Science and Engineering IIIT Delhi vivekk@iiitd.ac.in

## Today's Class

• Task affinity with Hierarchical Place Trees (HPT)

# **Locality**

- Principal of Locality
	- Empirical observation: Processors tend to access same set or nearby memory locations repetitively over a short period of time
- Temporal locality:
	- Recently referenced items are likely to be referenced again in the near future
- Spatial locality:
	- Items with nearby addresses tend to be referenced close together in time

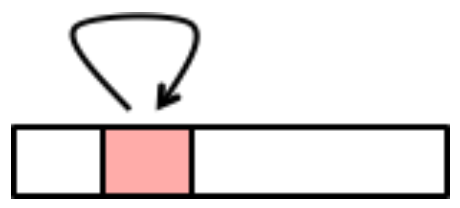

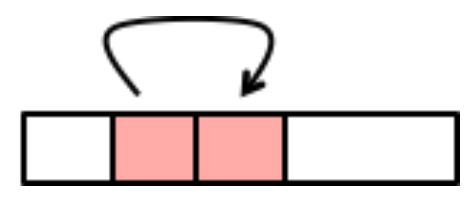

# Locality Example

 $sum = 0$ ; for  $(i = 0; i < n; i++)$ sum  $+= a[i];$ return sum;

- Data references
	- Reference array elements in succession (stride-1 reference pattern) Spatial locality
	- Reference variable sum each iteration Temporal locality
- Instruction references
	- Reference instructions in sequence Spatial locality
	- Cycle through loop repeatedly

## Iterative Averaging with Places – Sequential Version

```
double A[SIZE+2], A_shadow[SIZE+2];
void runSequential() { 
   for (uint64_t iter=0; iter<ITERATIONS; iter++) { 
    for (uint64 t j=1; i \leq=SIZE; i++) {
      A shadow[j] = (A[j-1] + A[j+1])/2.0; }
    double* temp = A shadow;
    A shadow = A;
    A = temp; }
}
```
[https://classes.engineering.wustl.edu/cse231/core/index.php/Iterative\\_Ave](https://classes.engineering.wustl.edu/cse231/core/index.php/Iterative_Averaging)raging Code available on github: https://github.com/vivkumar/cse502/blob/master/hclib/test/lec10/

### Iterative Averaging with Places – async-finish Version

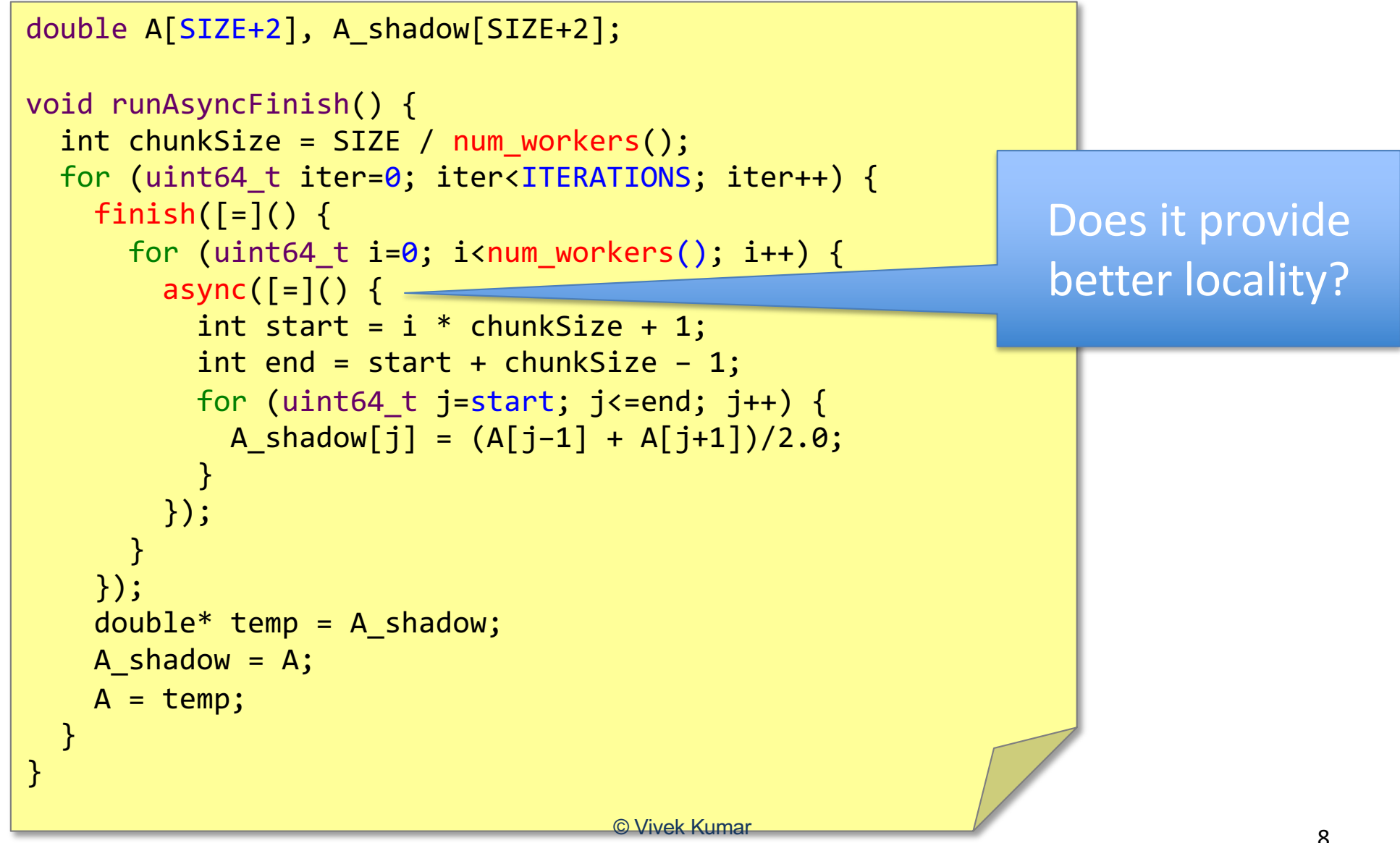

<sup>8</sup> Code available on github: https://github.com/vivkumar/cse502/blob/master/hclib/test/lec10/

#### Analyzing Locality Iterative Averaging

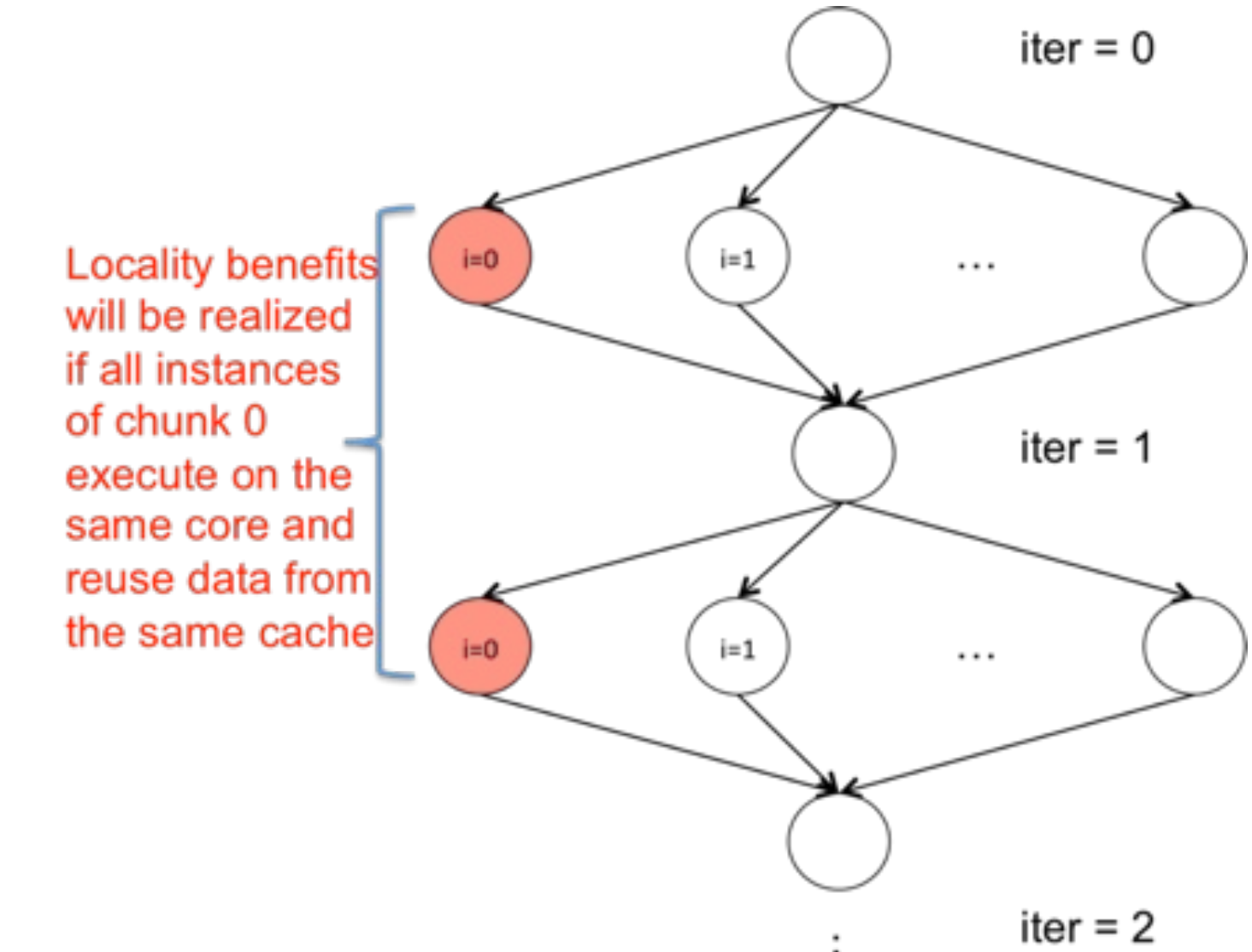

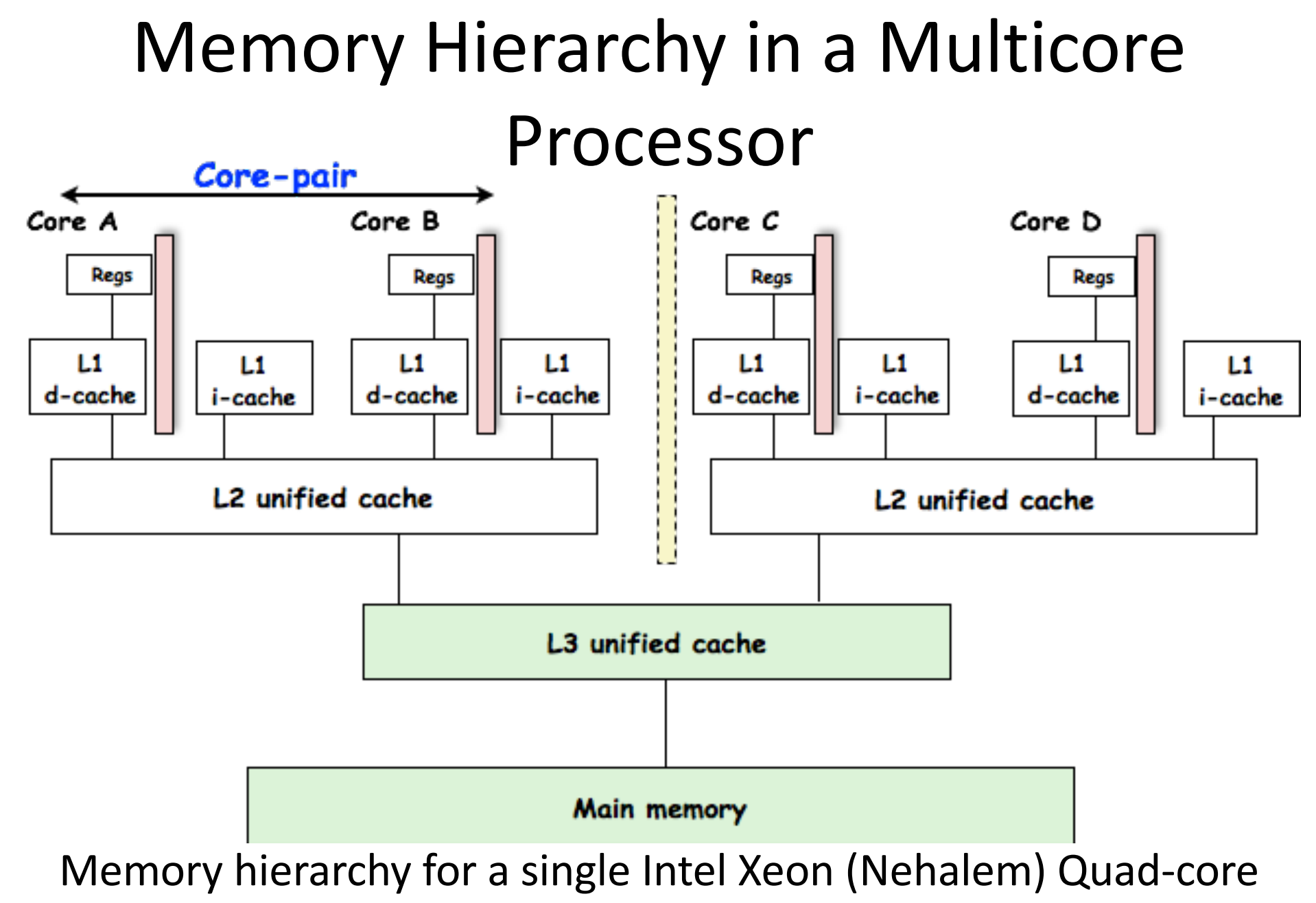

#### processor chip

## Programmer Control of Task Assignment to Processors

- The parallel programming constructs that we've studied thus far result in tasks that are assigned to processors *dynamically* by the HClib runtime system
	- Programmer does not worry about task assignment details
- Sometimes, programmer control of task assignment can lead to significant performance advantages due to improved locality
- Motivation for HClib "places"
	- Provide the programmer a mechanism to restrict task execution to a subset of processors for improved locality

## Task Affinity

- This is a programming feature provided to the programmer by which he can control the placement of the async tasks in different levels of memory hierarchy
	- Notion of "place" introduced by X10 language
	- Shared memory
		- Habanero-C and Habanero-Java
		- OpenMP does not support this yet but it will be coming up in the near future
	- Distributed memory
		- X10, Chapel, UPC++, HabaneroUPC++

## Hierarchical Place Trees in HClib

- Abstraction of the memory hierarchy that a HClib program is executed on (using XML document)
- Place denoting affinity group at memory hierarchy level
	- E.g., L1 cache, L2 cache, DRAM
- Leaf places include worker threads
	- $\blacksquare$  E.g., WO, W1, W2, W3
- Workers can push task to any place asyncAtHpt(place\*, lambda\_function)

#### Example: HPT for a Quad Core Processor

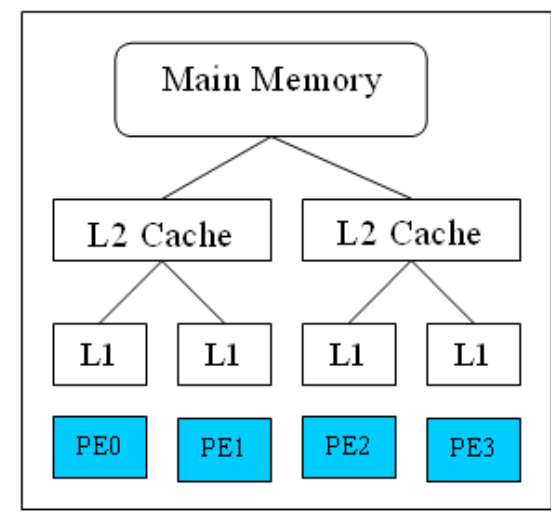

A Quad-core workstation

Three different HPTs possible on this quad core processor

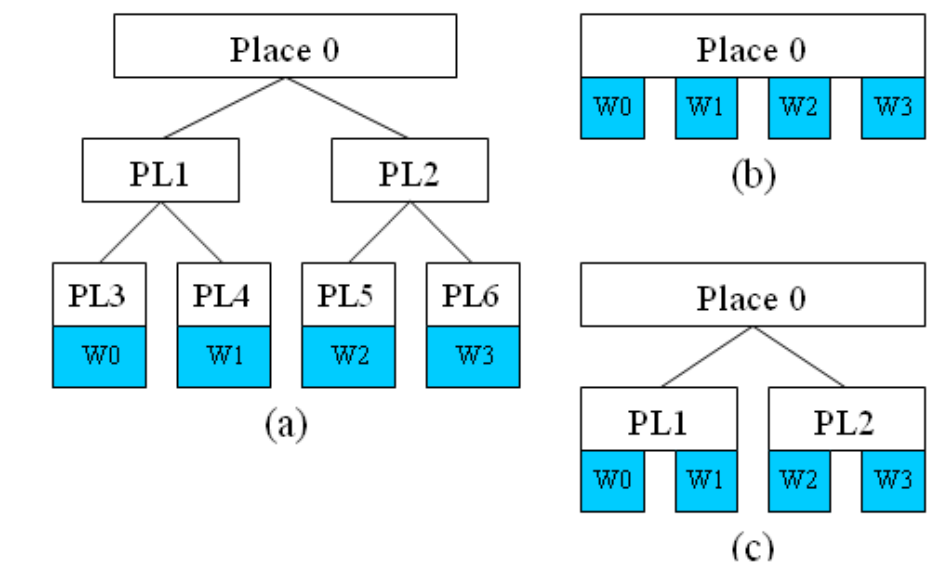

### Places in HClib

Some basic APIs in HClib for HPTs

place\_t\* get\_current\_place() //place at which current task is executing int get num places(place type t type) //total number of places // (runtime constant)

– type = CACHE\_PLACE or MEM\_PLACE (accelerator places coming up)

place\_t\* get\_places(places\_array, place\_type\_t type) //array of all // places of "type"

asyncAtHpt(place\_t\*, S) //Creates new task to //execute statement S at place P

## A Sample HPT File

```
<?xml version="1.0"?>
<!DOCTYPE HPT SYSTEM "hpt.dtd">
```

```
<HPT version="0.1" info="HPT test">
   <place num="1" type="mem">
     <place num="2" type="cache"> 
       <worker num="1"/> 
     </place>
   </place>
</HPT>
```
#### Iterative Averaging with Places – HPT Version

```
double A[SIZE+2], A shadow[SIZE+2];
```

```
void runOnHPT() {
  int numPlaces = get_num_places(place_type_t::CACHE_PLACE);
 place t^{**} cachePlaces = malloc(sizeof(place t^*) * numPlaces);
  get_places(cachePlaces, place_type_t::CACHE_PLACE);
  int chunkSize = SIZE / numPlaces; 
  for (uint64_t iter=0; iter<ITERATIONS; iter++) {
   finish(\lceil = \rceil() {
      for (uint64_t i=0; i<num_workers(); i++) {
         asyncAtHpt(cachePlace[i], [=]() { 
          int start = i * chunkSize + 1;
          int end = start + chunkSize - 1;
          for (uint64 t j=start; j<=end; j++) {
            A shadow[j] = (A[j-1] + A[j+1])/2.0; }
         });
 }
     });
    double* temp = A shadow;
   A shadow = A;
   A = temp; }
  free(cachePlaces);
}
                                      © Vivek Kumar
```
17

## Analyzing Locality of Fork-Join Iterative Averaging Example with Places

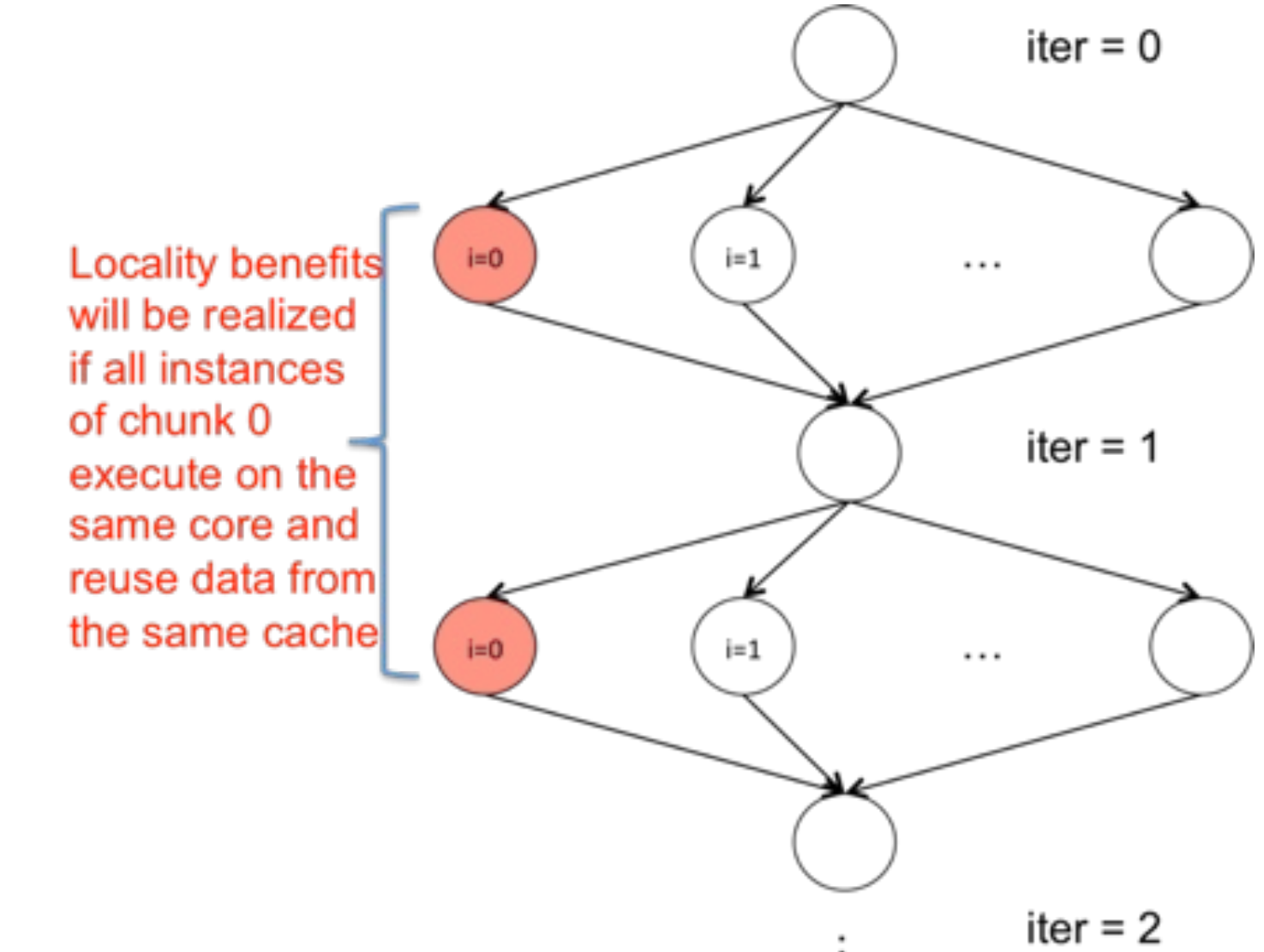

## Performance Analysis of 1D Iterative Averaging with/without HPT

```
double A[SIZE+2], A shadow[SIZE+2];
                                                                         double A[SIZE+2], A shadow[SIZE+2];
                                                                          void runOnHPT() {
 void runAsyncFinish() {
                                                                           int numPlaces = get num places(place type t::CACHE PLACE);int chunkSize = SIZE / num workers();place t^{**} cachePlaces = malloc(sizeof(place t^*) * numPlaces);
   for (uint64 t iter=0; iter<ITERATIONS; iter++) {
                                                                           get places(cachePlaces, place type t::CACHE PLACE);
     finish(\lceil=\rceil() {
                                                                           int chunkSize = SIZE / numPlaces;for (uint64 t i=0; i<num workers(); i++) {
                                                                           for (uint64 t iter=0; iter<ITERATIONS; iter++) {
                                                                             finish([-]( )async([-]() {for (uint64 t i=0; i<num workers(); i++) {
            int start = i * chunkSize + 1;
                                                                                 asyncAtHpt(cachePlace[i], [-1])int end = start + chunkSize - 1;
                                                                                  int start = i * chunkSize + 1;
           for (uint64 t j=start; j<=end; j++) {
                                                                                  int end = start + chunkSize - 1;
              A shadow[j] = (A[j-1] + A[j+1])/2.0;for (uint64 t j=start; j<=end; j++) {
                                                                                    A shadow[j] = (A[i-1] + A[i+1])/2.0;\});
                                                                                 \});
                                                                               }
     \});
                                                                             \}:
     double* temp = A shadow;
                                                                             double* temp = A shadow;
     temp = A:
                                                                             temp = A:
                                                                             A = temp;A = temp;free(cachePlaces);
                                          7
Speedup obtained with 
                                       6.5
                                                                                             ■ Without_HPT
   24 threads over the
                                                                                             ■ With_HPT
   sequential version
                                          6
                                       5.5
```
19 Dual socket 6 core Intel E5-2667 processor with hyperthreading. Array size 3MB and total iterations=100 © Vivek Kumar

#### Starting an Async at Non Leaf HPT Node?

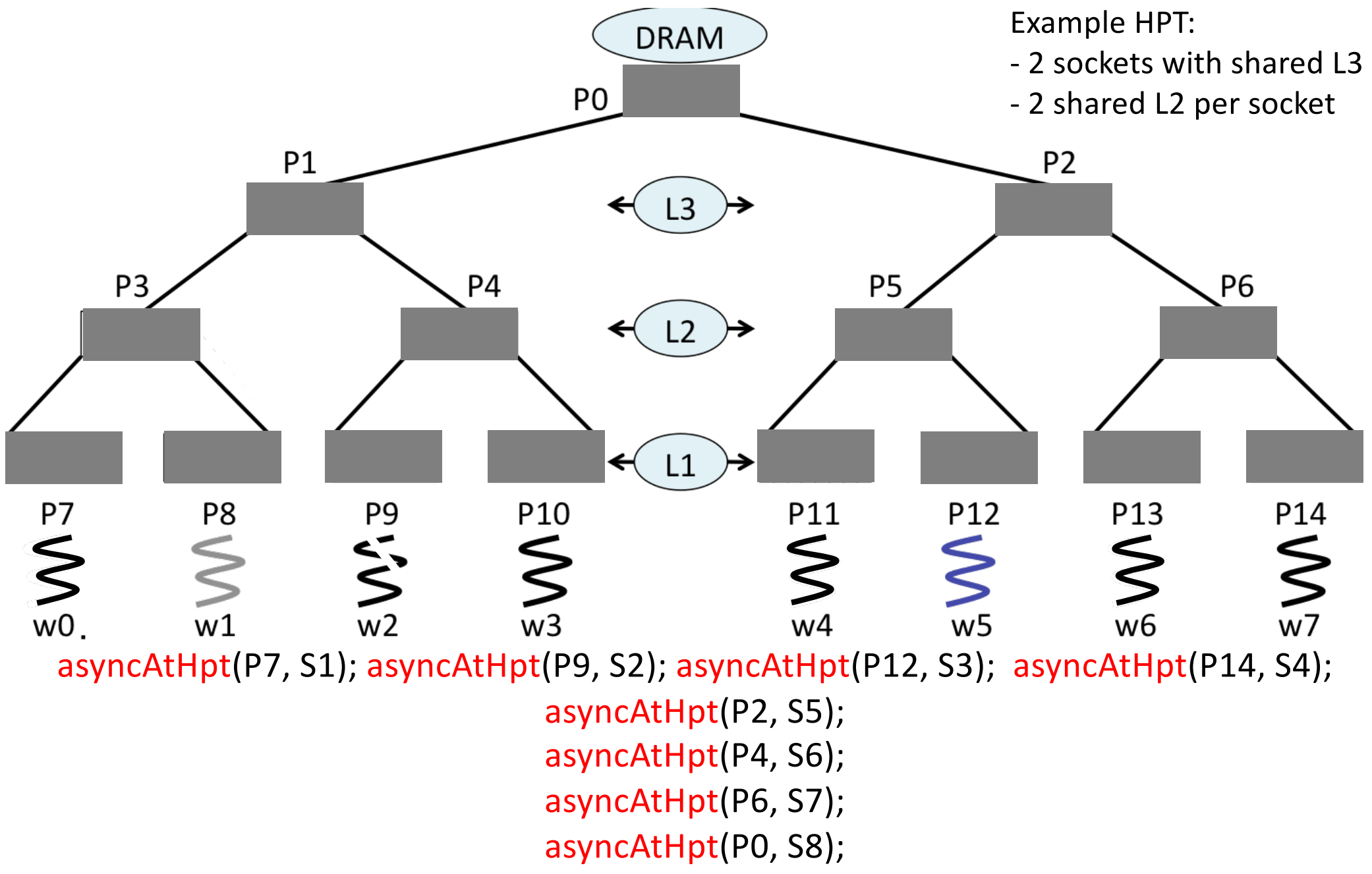

Picture credit: Runtime Systems for Extreme Scale Platforms, PhD thesis, Sanjay Chatterjee, Rice University, 2013 © Vivek Kumar

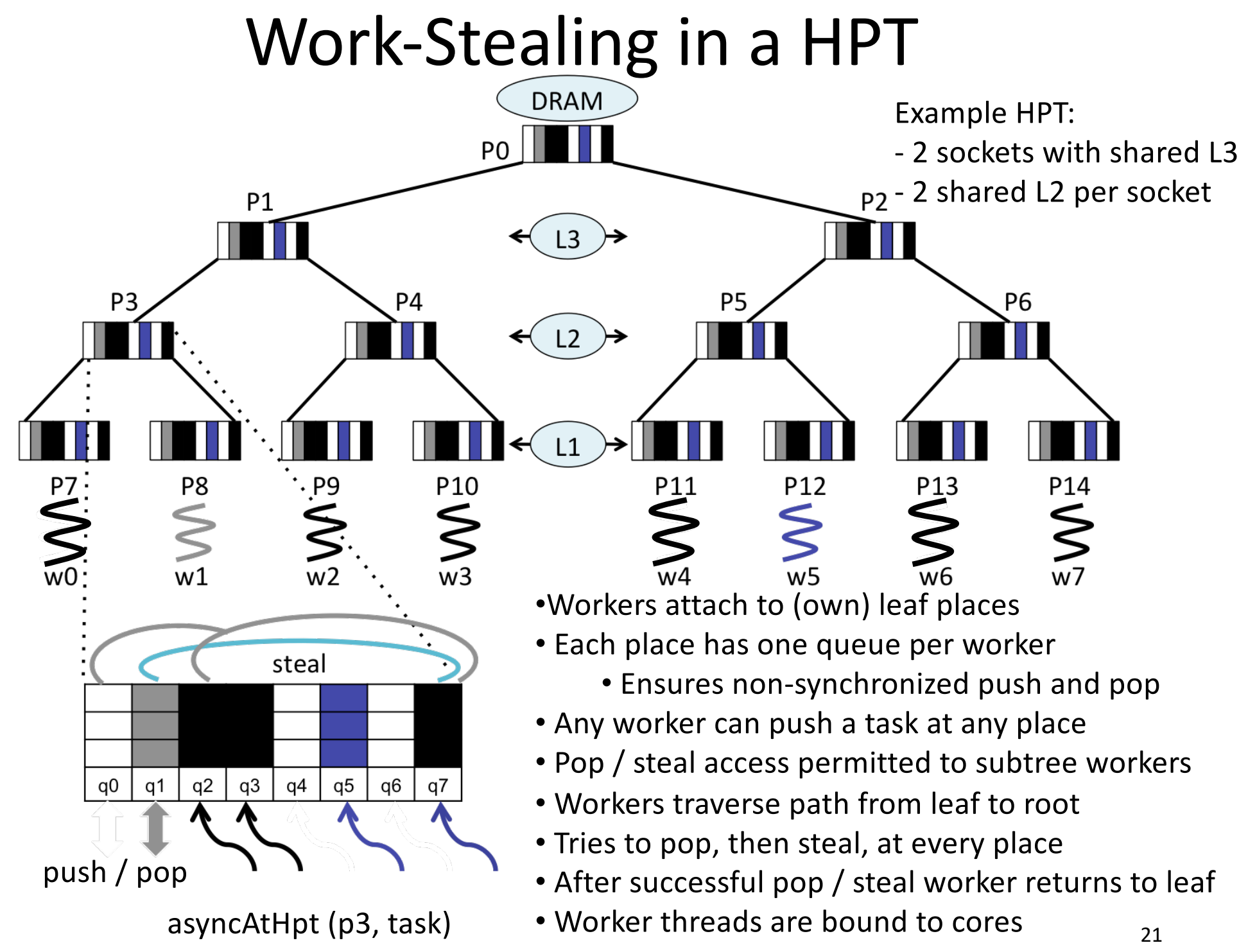

Picture credit: Runtime Systems for Extreme Scale Platforms, PhD thesis, Sanjay Chatterjee, Rice University, 2013

## Next Class (Tomorrow)

• Promises, futures, and data driven tasks

## Reading Material

• Hierarchical Place Trees: a Portable Abstraction for Task Parallelism and Data Movement, Yan et. al., LCPC 2009

– http://www.cs.rice.edu/~vs3/PDF/hpt.pdf

## Acknowledgements

- Several of the slides used in this course are borrowed from the following online course materials:
	- Course COMP322, Prof. Vivek Sarkar, Rice University
	- Course COMP 422, Prof. John Mellor-Crummey, Rice **University**
	- Course CSE539S, Prof. I-Ting Angelina Lee, Washington University in St. Louis
- Contents are also borrowed from following sources:
	- "Introduction to Parallel Computing" by Ananth Grama, Anshul Gupta, George Karypis, and Vipin Kumar. Addison Wesley, 2003
	- [https://computing.llnl.gov/tutorials/parallel\\_com](https://computing.llnl.gov/tutorials/parallel_comp/)p/
	- [https://images.google.co](https://images.google.com/)m/